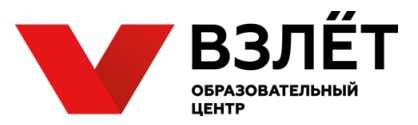

# **ВСЕРОССИЙСКАЯ ОЛИМПИАДА ШКОЛЬНИКОВ ПО ТЕХНОЛОГИИ НОМИНАЦИЯ «ТЕХНИКА, ТЕХНОЛОГИИ И ТЕХНИЧЕСКОЕ ТВОРЧЕСТВО» 2020-2021 УЧЕБНЫЙ ГОД**

## **МОСКОВСКАЯ ОБЛАСТЬ**

## **ШКОЛЬНЫЙ ЭТАП**

#### **6-7 класс**

#### **1. Что необходимо выполнить перед изготовлением изделия в процессе выполнения проекта?**

Отметьте знаком «+» правильный ответ на вопрос.

a) оформить пояснительную записку;

b) продумать презентацию проекта;

c) разработать чертеж и технологическую карту.

#### **2. Перечислите основные физические свойства древесины.**

Отметьте знаком «+» правильный ответ на вопрос.

a) цвет, запах, текстура, плотность, влажность, теплопроводность;

b) твердость, влажность, усушка, коробление, прочность;

c) влажность, твердость, влагопоглощение, усушка, разбухание, плотность;

d) гигроскопичность, коробление, обрабатываемость, разбухание, теплопроводность.

#### **3. Для чего используют инструмент «Малка»?**

Отметьте знаком «+» правильный ответ на вопрос.

a) для измерения и разметки окружностей;

b) для разметки фасонных элементов;

c) для измерения и разметки углов;

d) для разметки центров будущих отверстий.

#### **4. Укажите правильный угол заточки ножа для ручного рубанка с одиночным ножом.**

Отметьте знаком «+» правильный ответ на вопрос.

- a)  $< 10^{\circ} 20^{\circ}$ ;
- b)  $< 20^{\circ} 30^{\circ}$ ;
- c)  $< 30^{\circ} 45^{\circ}$ ;
- d) <  $45^{\circ}$   $60^{\circ}$ .

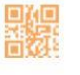

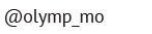

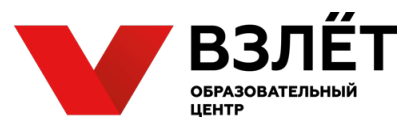

#### **5. Как называется представленный на рисунке ниже ручной инструмент?**

Отметьте знаком «+» правильный ответ на вопрос.

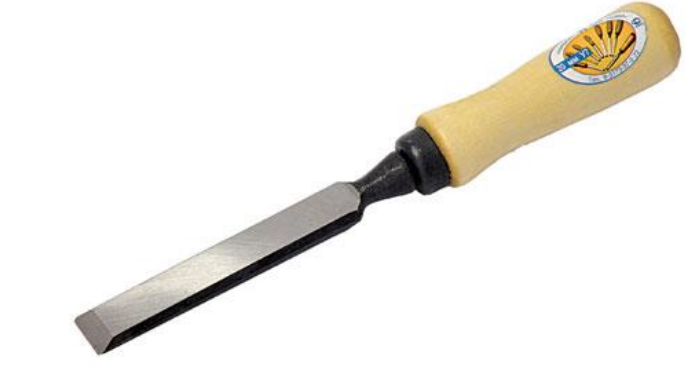

- а) напильник;
- b) долото;
- c) стамеска;
- d) отвёртка.

#### **6. Какого размера допускается вылет заготовки при креплении в патрон без поджатия центром задней бабки на токарно-винторезном станке?**

Отметьте знаком «+» правильный ответ на вопрос.

- a) до 3 диаметров заготовки;
- b) до 5 диаметров заготовки;
- c) до 10 диаметров заготовки;
- d) до 15 диаметров заготовки.

## **7. Какой вид патрона правильно использовать, если необходимо крепить только заготовки в виде прутков небольшого диаметра?**

Отметьте знаком «+» правильный ответ на вопрос.

- a) рычажные;
- b) спиральные самоцентрирующиеся;
- c) клинореечные;
- d) цанговые.

#### **8. Какая механическая передача осуществляет свою работу на основе силы трения?**

Отметьте знаком «+» правильный ответ на вопрос.

- a) зубчатая;
- b) червячная;
- c) цепная;
- d) фрикционная.

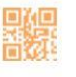

/olympmo

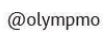

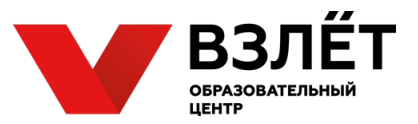

#### **9. Дайте определение понятию «Передаточное число» зубчатой передачи?**

Запишите самостоятельно ответ на вопрос в прямоугольнике ниже. Ответ должен быть кратким и разборчивым.

#### **10. Какой из указанных измерительных инструментов обладает наименьшей погрешностью измерения?**

Отметьте знаком «+» правильный ответ на вопрос.

a) линейка;

b) микрометр;

c) штангенциркуль;

d) кронциркуль.

#### **11. Какой вид метрических резьбы наиболее часто применяются в ходовых винтах слесарных тисков?**

Запишите самостоятельно ответ на вопрос в прямоугольнике ниже. Ответ должен быть кратким и разборчивым.

#### **12. Назовите приспособление, зажимаемое в тисках, с помощью которого можно выполнить технологическую операцию по сгибанию стальной проволоки толщиной 4 мм в дугу с радиусом 50 мм.**

Запишите самостоятельно ответ на вопрос в прямоугольнике ниже. Ответ должен быть кратким и разборчивым.

#### **13. Какая из указанных марок стали относится к углеродистым конструкционным?**

Отметьте знаком «+» правильный ответ на вопрос.

- a) Р9;
- b) У7;
- c) Ст40;
- d) 45Х.

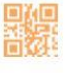

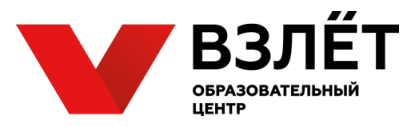

#### **14. Какой инструмент применяется для обрезания медных и алюминиевых проводов?**

Отметьте знаком «+» правильный ответ на вопрос.

a) круглогубцы;

b) бокорезы;

c) слесарные ножницы;

d) клещи.

#### **15. Расставьте в хронологическом порядке средства связи по мере начала их массового использования.**

Запишите самостоятельно ответ на вопрос в прямоугольнике ниже. Ответ должен содержать последовательность латинских букв через запятую.

a) волоконно-оптическая связь;

b) телеграфная связь;

c) радиосвязь;

d) спутниковая связь.

#### **16. Какое устройство позволяет выпрямить переменное напряжение?**

Отметьте знаком «+» правильный ответ на вопрос.

- a) полупроводниковый диод;
- b) резистор;
- c) транзистор;
- d) конденсатор.

#### **17. Приведите 3 (три) параметра устанавливаемых в управляющей программе CAM «Слайсере», которые влияют на скорость 3D печати?**

Запишите самостоятельно ответ на вопрос в прямоугольнике ниже. Ответ должен быть кратким и разборчивым.

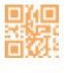

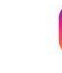

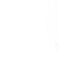

/olympmo

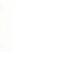

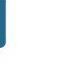

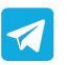

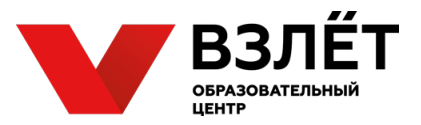

#### **18. Для какого пластика при 3D печати в качестве сырья используется кукуруза и сахарный тростник?**

Отметьте знаком «+» правильный ответ на вопрос.

- a) ABS;
- b) Flex;
- c) PLA;
- d) PETG.

#### **19. Выберите из представленных ниже источники механической энергии.**

Отметьте знаком «+» правильные ответы на вопрос.

- a) водяная мельница (лопастная погружная крыльчатка);
- b) газовая горелка;
- c) солнечная батарея;
- d) двигатель внутреннего сгорания.

#### **20. Что из перечисленного может являться исполнительным органом при конструирование робототехнической системы?**

Отметьте знаком «+» правильные ответы на вопрос.

- a) акселерометр;
- b) манометр;
- c) электромотор;
- d) контроллер.

#### **21. Приведите 3 (три) примера робототехнических систем.**

Запишите самостоятельно ответ на вопрос в прямоугольнике ниже. Ответ должен быть кратким и разборчивым.

### **22. Выберите из предложенного ниже списка программы, относящиеся к САПР (системам CAD/CAM-проектирования).**

Отметьте знаком «+» правильные ответы на вопрос.

- a) Blender;
- b) SolidWorks;
- c) AutoCad;
- d) 3ds Max;
- e) Inventor;
- f) Fusion 360.

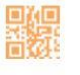

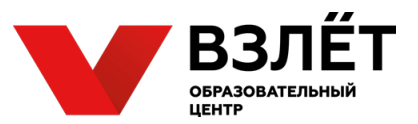

**23. Как называется операция 3D-моделирования (при работе в программах САПР), реализующая извлечение внутренней части твердотельного объекта до заданной толщины стенки с сохранением его рельефа изнутри?**

Запишите самостоятельно ответ на вопрос в прямоугольнике ниже. Ответ должен быть кратким и разборчивым.

**24. В Компасе 3D построить осевые линии для окружности можно с помощью разных инструментов. Выберите из списка те из них, которые позволяют провести эти построения за минимальное количество действий.**

Отметьте знаком «+» правильные ответы на вопрос.

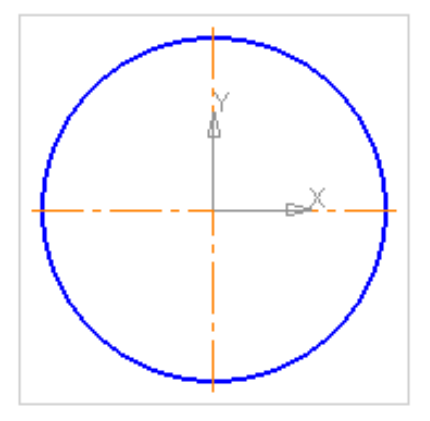

- a) осевая линия по двум точкам;
- b) автоосевая;
- c) обозначение центра;
- d) отрезок со стилем линии «Осевая».

**25. В растровой компьютерной графике увеличение разрешения изображения при неизменном количестве пикселов в нем соответствует … размера пиксела.** 

Запишите самостоятельно в прямоугольнике ниже пропущенное слово обозначенное «**...**» (тремя точками) в высказывании выше.

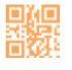

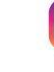

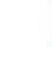

/olympmo

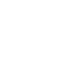

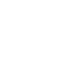

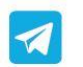

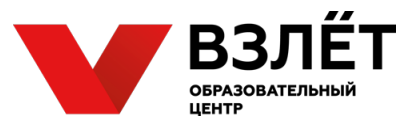

# **Ответы на тестовые задания школьного этапа всероссийской олимпиады школьников по технологии 2020-2021 учебного года 6-7 класс**

## **Номинация «Техника, технологии и техническое творчество»**

*Примечание.* Ответ на тестовое задание открытого типа считать правильным, если, по ключевым словам, или по общему смыслу участник ответил близко к представленному ответу.

Правильные ответы:

- 1. c.
- 2. a.
- 3. c.
- 4. b.
- 5. c.
- 6. b.
- 7. d.
- 8. d.

9. Отношение числа зубьев ведомого зубчатого колеса к числу зубьев ведущего зубчатого колеса.

10. b.

11. Упорная резьба, упорная

- 12. Оправка.
- 13. c.
- 14. b.
- 15. b, c, d, a.
- 16. a.

17. Заполнение, высота слоя, скорость печати, тип заполнения, откаты. (Любые три из перечисленных).

- 18. с.
- 19. a, d.
- 20. c.

21. Автомобиль с автопилотом Tesla, игровой робот на основе робототехнического набора Lego, Arduino и т.д., робот пылесос, беспилотные летательные аппараты с автопилотом, робот доставщик/курьер, исследовательские работы на других планетах и/или глубоко в океане.

- 22. b, c, e, f.
- 23. Оболочка.
- 24. b, c.
- 25. Уменьшению.

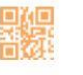

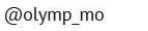

 $\overline{\mathbf{w}}$ 

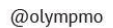